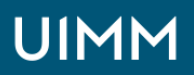

LA FABRIQUE<br>DE L'AVENIR

Productique, usinage et outillage

# **Programmation Commande Numérique - Initiation**

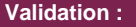

Attestation de formation

**Lieu(x) :** Beaurepaire/Moirans

**Durée :** 5 jours

**Délais d'accès :** Nous consulter

**Public :**

Utilisateur de machine à commande numérique

## **Méthodes et moyens pédagogiques :**

Méthodes pédagogiques actives, s'appuyant sur de nombreuses applications pratiques

Un support de cours est remis aux participants.

**Modalités de suivi et d'évaluation :** Evaluation de fin de stage et attestation de présence

## **OBJECTIFS**

#### **A l'issue de ce programme, les participants seront capables de :**

- Repérer les possibilités de ces technologies pour une utilisation maximum
- Transférer un processus d'usinage traditionnel en programme adapté au type de langage
- Comprendre un programme simple afin de pouvoir le modifier

### **PROGRAMME**

#### **La machine à commande numérique :**

- Présentation de la commande numérique
- Étude succincte d'une machine outil à commande numérique
- Différents types de commande numérique
- Normalisation des axes
- Technologie des organes importants : capteurs, vis de commande, glissières, moteurs, lecteurs
- Développement de certaines techniques d'usinage grâce à la commande numérique

#### **Impact économique :**

- Justification de la commande numérique
- Étude comparative

#### **Programmation sur MOCN :**

- Programmation des avances, de la broche
- Décomposition d'un programme (Tournage /Fraisage) avec applications
- Correction du rayon d'outil (avec applications)

#### **Les cycles d'usinage (Tournage/Fraisage) :**

• Les cycles d'ébauches paraxiales, de perçage et de filetage

## **ORGANISATION**

Interentreprises, Intra-entreprise

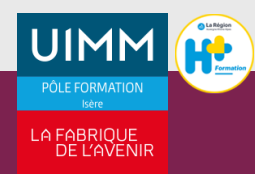